## МИНИСТЕРСТВО НАУКИ И ВЫСШЕГО ОБРАЗОВАНИЯ РОССИЙСКОЙ ФЕДЕРАЦИИ федеральное государственное автономное образовательное учреждение высшего образования "САНКТ-ПЕТЕРБУРГСКИЙ ГОСУДАРСТВЕННЫЙ УНИВЕРСИТЕТ АЭРОКОСМИЧЕСКОГО ПРИБОРОСТРОЕНИЯ"

Кафедра № 63

УТВЕРЖДАЮ

Руководитель направления

проф.,д.пед.н.,доц.

(должность, уч. степень, звание) А.Г. Степанов

(инициалы, фамилия) (подпись) «26» \_\_мая\_ 2022 г

# РАБОЧАЯ ПРОГРАММА ДИСЦИПЛИНЫ

«Деловая коммуникация» (Наименование дисциплины)

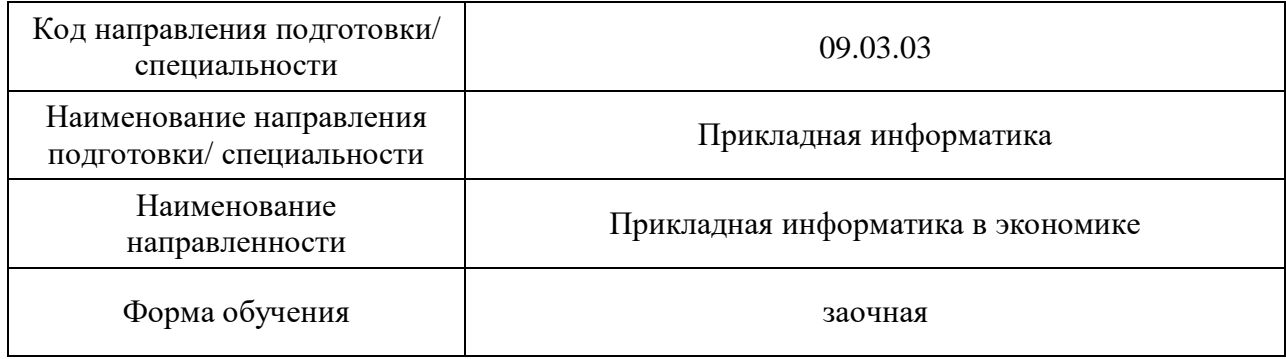

Санкт-Петербург – 2022

# Лист согласования рабочей программы дисциплины

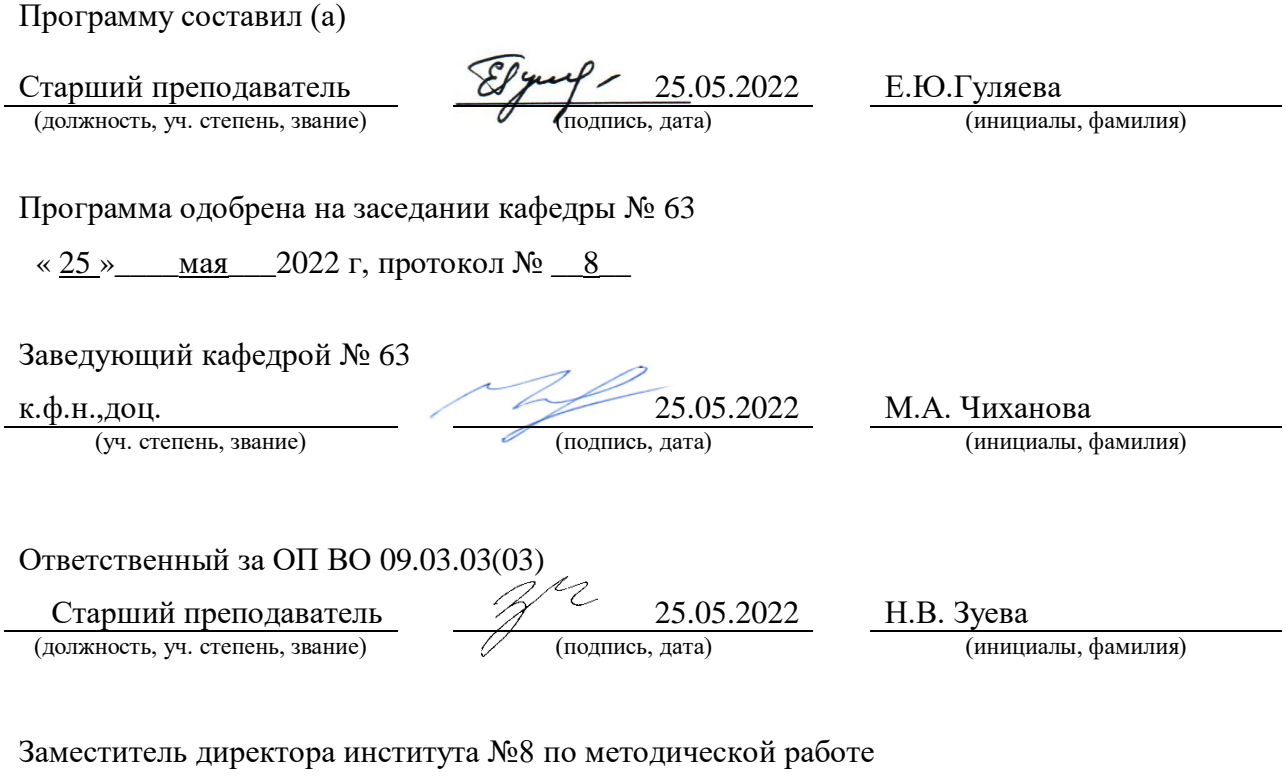

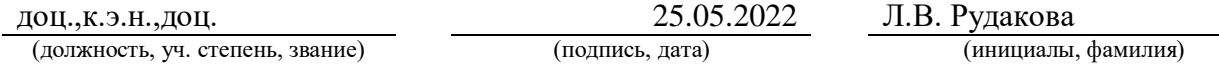

Дисциплина «Деловая коммуникация» входит в образовательную программу высшего образования – программу бакалавриата по направлению подготовки/ специальности 09.03.03 «Прикладная информатика» направленности «Прикладная информатика в экономике». Дисциплина реализуется кафедрой «№63».

Дисциплина нацелена на формирование у выпускника следующих компетенций:

УК-4 «Способен осуществлять деловую коммуникацию в устной и письменной формах на государственном языке Российской Федерации и иностранном(ых) языке(ах)»

Содержание дисциплины охватывает круг вопросов, связанных с практическим формированием языковой компетенции обучаемых, т.е. с обеспечением уровня знаний и умений, который позволит пользоваться иностранным языком в различных областях профессиональной деятельности, научной и практической работе, в общении с зарубежными партнерами, для самообразовательных и других целей. Наряду с практической целью, курс реализует образовательные и воспитательные цели, способствуя расширению кругозора студентов, повышению их общей культуры и образования, а также культуры мышления и повседневного и профессионального общения, воспитанию терпимости и уважения к духовным ценностям народов других стран.

Для реализации основной цели обучения требуется решение комплекса учебных задач, сформулированных в данной программе как конечные требования к уровням подготовки, а именно:

- иноязычные речевые умения устного и письменного общения, такие как чтение и перевод оригинальной литературы разных функциональных стилей и жанров, умение принимать участие в беседе профессионального характера, выражать обширный реестр коммуникативных намерений, владеть основными видами монологического высказывания, соблюдая правила речевого этикета, владеть основными видами делового письма;
- знание языковых средств и формирование адекватных им языковых навыков, в таких аспектах как фонетика, лексика и грамматика;
- знание национальной культуры, а также культуры ведения бизнеса стран изучаемого языка;
- умение пользоваться словарно-справочной литературой на иностранном языке; умение осуществлять самостоятельный творческий поиск.

Преподавание дисциплины предусматривает следующие формы организации учебного процесса: практические занятия, самостоятельная работа студента.

Программой дисциплины предусмотрены следующие виды контроля: текущий контроль успеваемости, промежуточная аттестация в форме зачета.

Общая трудоемкость освоения дисциплины составляет 2 зачетных единицы, 72 часа.

Язык обучения по дисциплине: «английский, немецкий, французский»

#### 1. Перечень планируемых результатов обучения по дисциплине

#### 1.1. Цели преподавания дисциплины

В соответствии с образовательной программой по направлению подготовки/ специальности 09.03.03 «Прикладная информатика» направленности « Прикладная информатика в экономике» профессиональная деятельность выпускника связана с решением широкого спектра задач в сфере разработки и внедрения программного обеспечения, с оценкой экономических затрат и рисков при создании информационных систем, а также с обобщением и анализом отечественного и зарубежного опыта в области телекоммуникационной инфраструктуры.

Коммуникативная компетенция включает коммуникативные умения в говорении, аудировании, чтении и письме, а также умение соотносить языковые средства с конкретными сферами, ситуациями, условиями и задачами общения.

### **Основные цели обучения:**

*Воспитательная:*

—формирование уважения к языку и культуре носителей языка;

—воспитание коммуникабельности в общении с деловыми партнерами;

—воспитание активности в решении коммуникативных и познавательно-поисковых задач;

—приобщение к самостоятельному выполнению заданий, работе со справочной литературой, зарубежными источниками информации.

*Образовательная:*

—ознакомление со стилем *английской, немецкой, французской* деловой корреспонденции;

—формирование готовности к осмыслению особенностей написания и составления деловой корреспонденции страны изучаемого языка;

—приобщение к активному участию в диалоге культур.

*Развивающая:*

—развитие языковых способностей и устойчивого интереса к изучению французского языка;

—развитие потребности в самообразовании;

—развитие интеллектуальных способностей (память, мышление, эмоции и т.д.);

—развитие общеучебных умений (работа с учебным материалом, справочной литературой, словарем).

*Практическая:*

—формирование коммуникативных умений и речевых навыков, обеспечивающих познавательно-коммуникативные потребности студентов;

—обучение иноязычному общению в контексте диалога культур;

—обучение этике дискуссионного общения и этике межличностного общения;

— формирование умений анализировать и сравнивать сведения и факты родной и иноязычной культуры.

В конечном итоге предполагается достижение коммуникативной компетенции (определенный уровень языковых, страноведческих знаний, коммуникативных умений и речевых навыков, позволяющих осуществлять иноязычное деловое общение).

1.2. Дисциплина входит в состав части, формируемой участниками образовательных отношений, образовательной программы высшего образования (далее – ОП ВО).

1.3. Перечень планируемых результатов обучения по дисциплине, соотнесенных с планируемыми результатами освоения ОП ВО.

В результате изучения дисциплины обучающийся должен обладать следующими компетенциями или их частями. Компетенции и индикаторы их достижения приведены в таблице 1.

Таблица 1 – Перечень компетенций и индикаторов их достижения

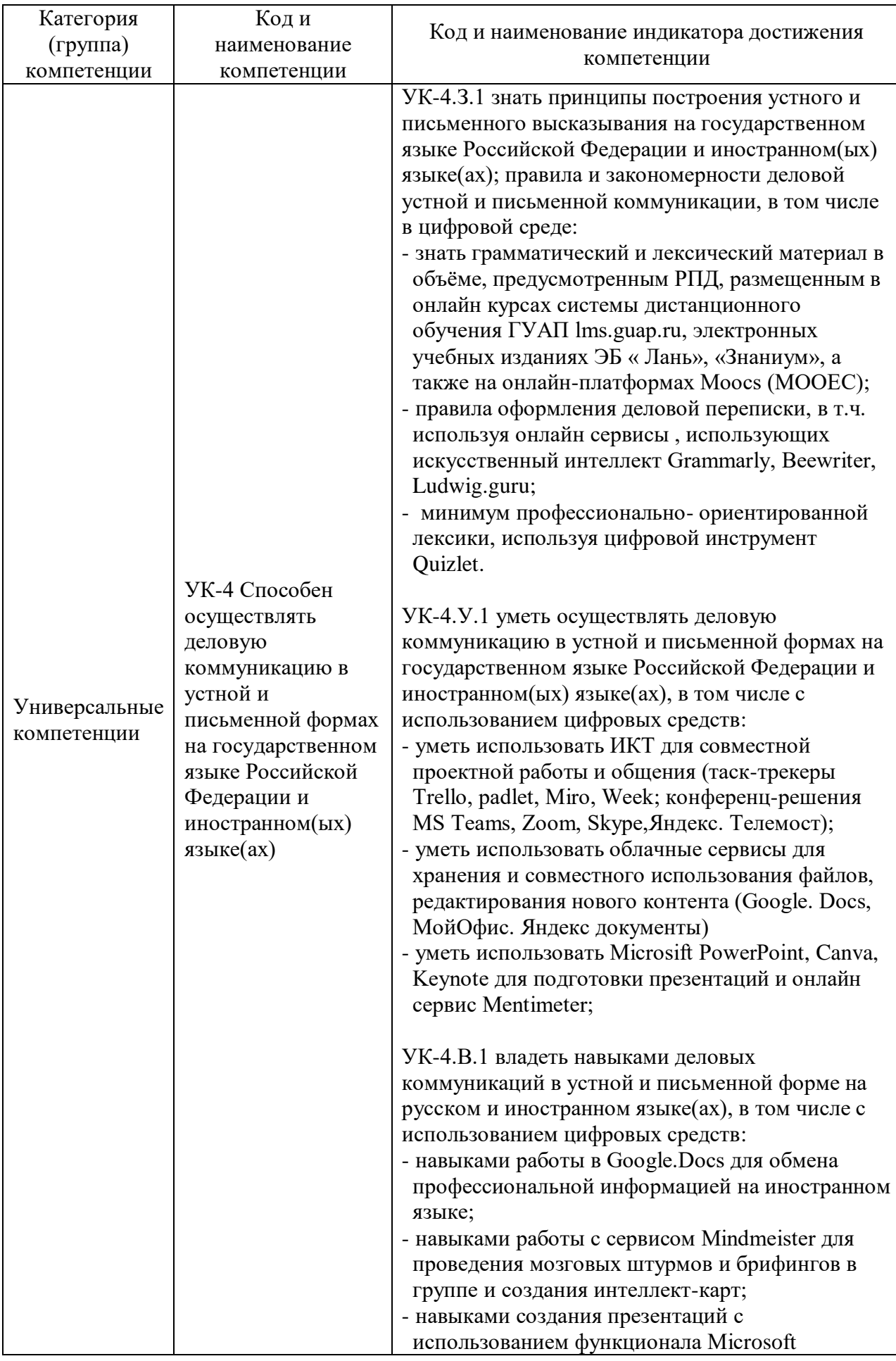

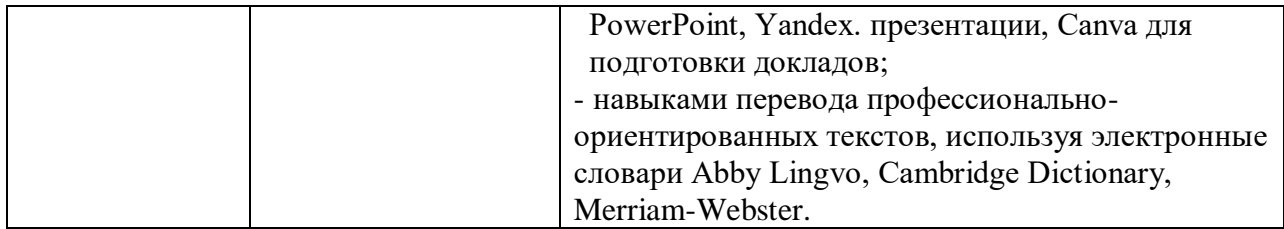

### 2. Место дисциплины в структуре ОП

Дисциплина может базироваться на знаниях, ранее приобретенных студентами в средней школе, а также:

- «Иностранный язык».

Знания, полученные при изучении материала данной дисциплины, имеют как самостоятельное значение, так и могут использоваться при изучении других профессиональных дисциплин:

- « Коммуникативные практики».
- при подготовке ВКРБ.

#### 3. Объем и трудоемкость дисциплины

Данные об общем объеме дисциплины, трудоемкости отдельных видов учебной работы по дисциплине (и распределение этой трудоемкости по семестрам) представлены в таблице 2.

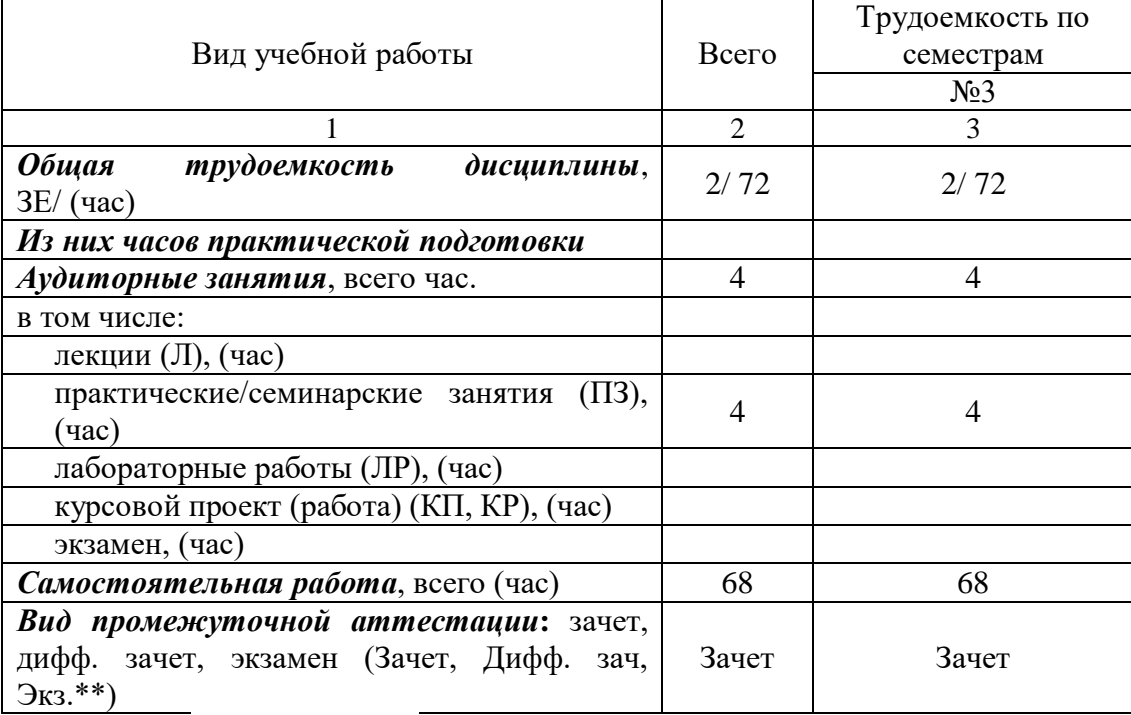

#### Таблица 2 – Объем и трудоемкость дисциплины

Примечание: **\*\***кандидатский экзамен

## 4. Содержание дисциплины

4.1. Распределение трудоемкости дисциплины по разделам и видам занятий. Разделы, темы дисциплины и их трудоемкость приведены в таблице 3.

Таблица 3 – Разделы, темы дисциплины, их трудоемкость

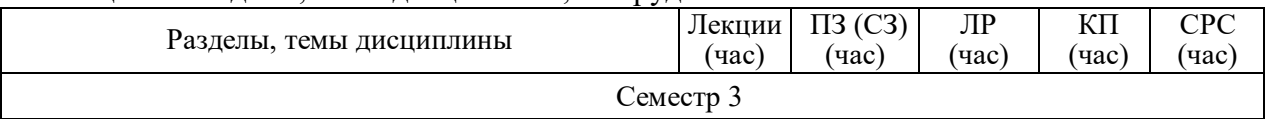

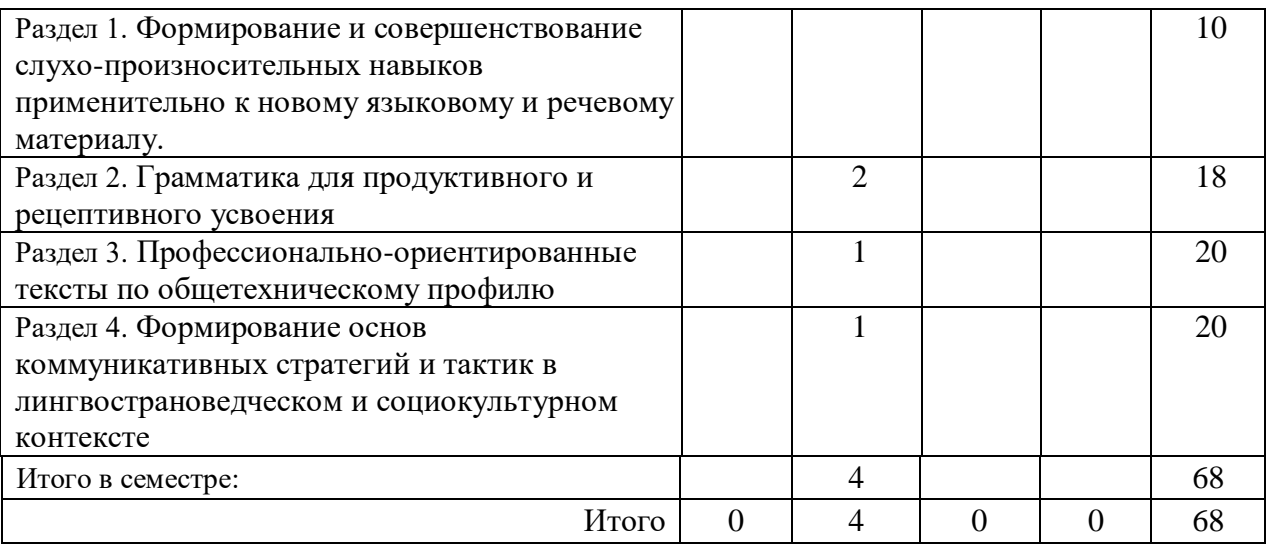

Практическая подготовка заключается в непосредственном выполнении обучающимися определенных трудовых функций, связанных с будущей профессиональной деятельностью.

4.2. Содержание разделов и тем лекционных занятий.

Содержание разделов и тем лекционных занятий приведено в таблице 4.

#### Таблица 4 – Содержание разделов и тем лекционного цикла

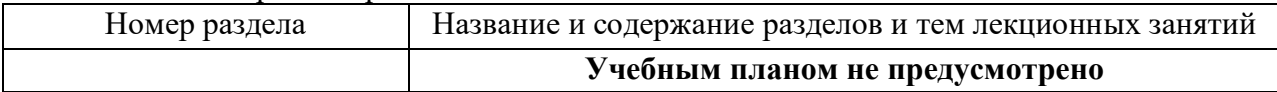

4.3. Практические (семинарские) занятия

Темы практических занятий и их трудоемкость приведены в таблице 5.

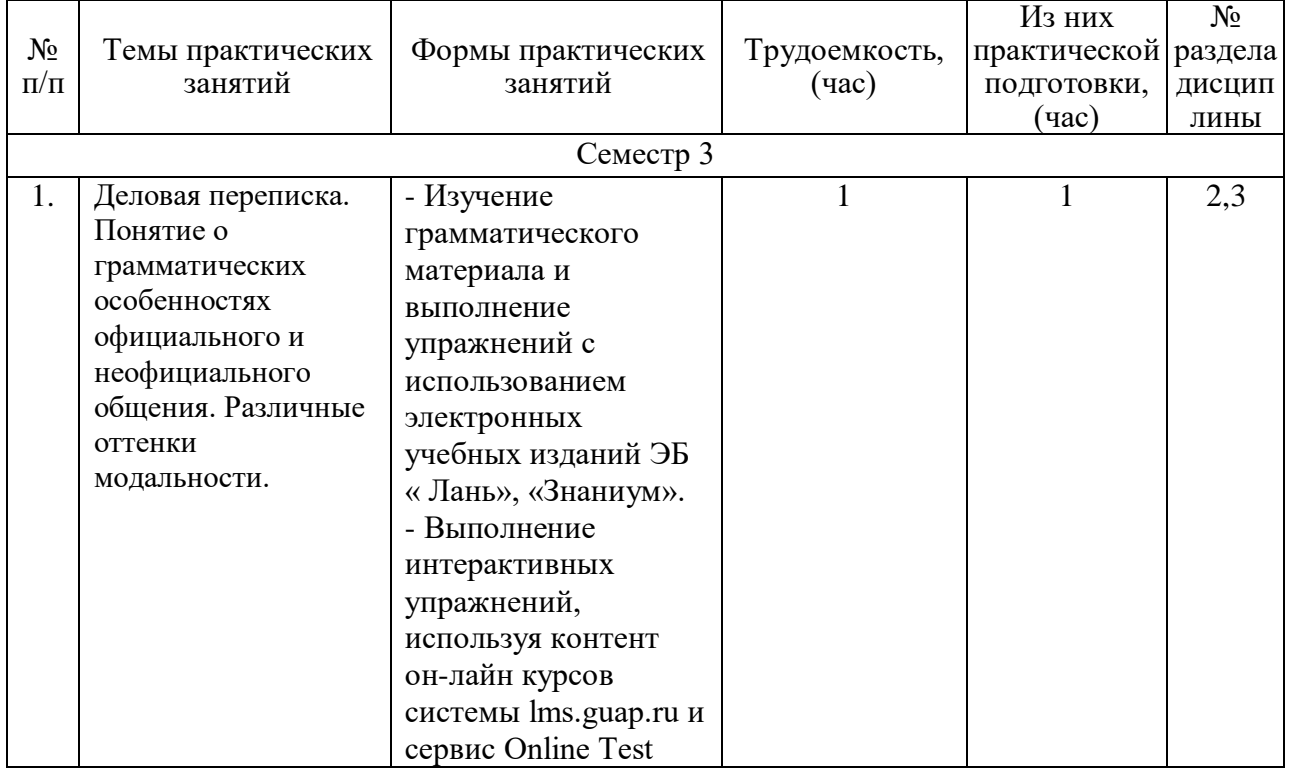

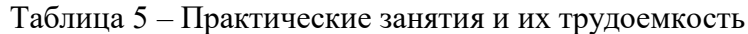

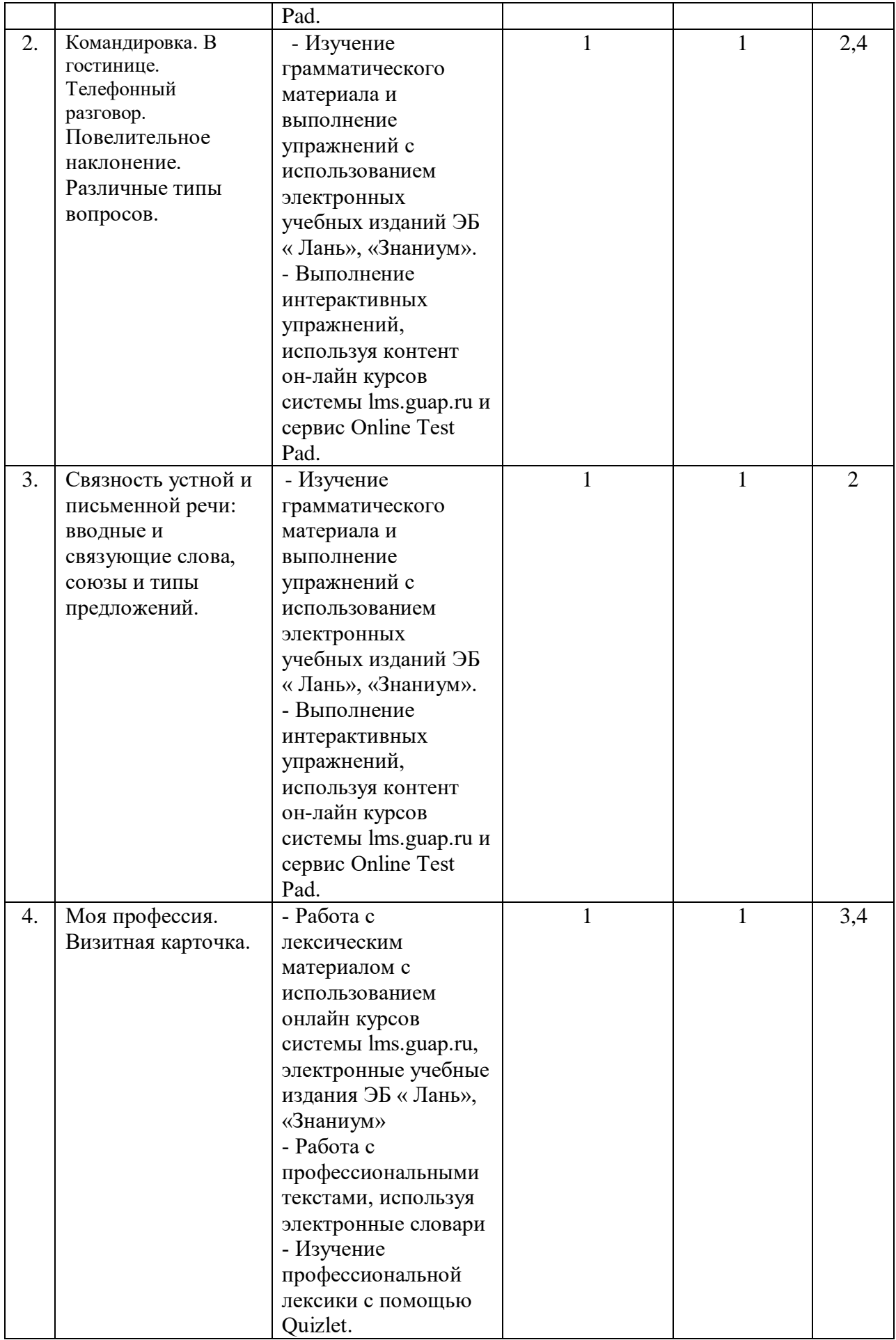

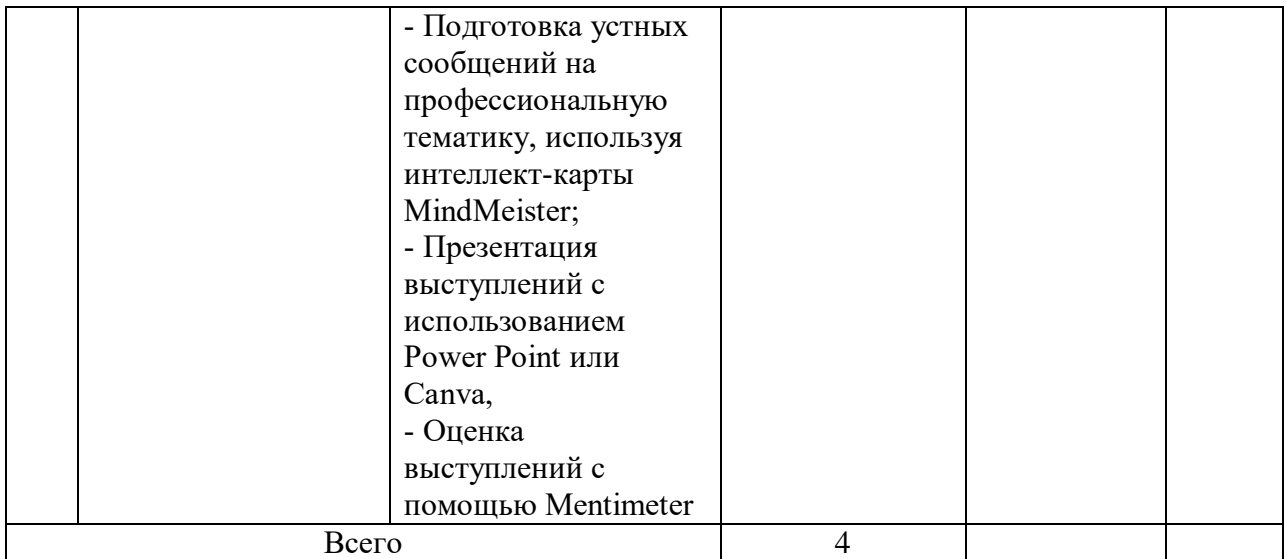

4.4. Лабораторные занятия

Темы лабораторных занятий и их трудоемкость приведены в таблице 6.

![](_page_8_Picture_210.jpeg)

![](_page_8_Picture_211.jpeg)

4.5. Курсовое проектирование/ выполнение курсовой работы Учебным планом не предусмотрено

## 4.6. Самостоятельная работа обучающихся

Виды самостоятельной работы и ее трудоемкость приведены в таблице 7.

| Вид самостоятельной работы                           | Всего,                      | Семестр 3, |
|------------------------------------------------------|-----------------------------|------------|
|                                                      | час                         | час        |
|                                                      | $\mathcal{D}_{\mathcal{L}}$ | 3          |
| Изучение теоретического материала                    | 32                          | 32         |
| дисциплины (ТО)                                      |                             |            |
| Курсовое проектирование (КП, КР)                     |                             |            |
| Расчетно-графические задания (РГЗ)                   |                             |            |
| Выполнение реферата (P)                              |                             |            |
| Подготовка к текущему контролю<br>успеваемости (ТКУ) | 16                          | 16         |
| Домашнее задание (ДЗ)                                |                             |            |
| Контрольные работы заочников (КРЗ)                   | 20                          | 20         |
| Подготовка к промежуточной                           |                             |            |

Таблица 7 – Виды самостоятельной работы и ее трудоемкость

![](_page_9_Picture_286.jpeg)

## 5. Перечень учебно-методического обеспечения

для самостоятельной работы обучающихся по дисциплине (модулю)

Учебно-методические материалы для самостоятельной работы обучающихся указаны в п.п. 7-11.

## 6. Перечень печатных и электронных учебных изданий

Перечень печатных и электронных учебных изданий приведен в таблице 8. Таблица 8– Перечень печатных и электронных учебных изданий

![](_page_9_Picture_287.jpeg)

![](_page_10_Picture_228.jpeg)

7. Перечень электронных образовательных ресурсов

информационно-телекоммуникационной сети «Интернет»<br>5 электронных образовательных ресурсов и Перечень электронных образовательных ресурсов информационнотелекоммуникационной сети «Интернет», необходимых для освоения дисциплины приведен в таблице 9.

Таблица 9 – Перечень электронных образовательных ресурсов информационнотелекоммуникационной сети «Интернет»

![](_page_10_Picture_229.jpeg)

![](_page_11_Picture_190.jpeg)

![](_page_12_Picture_232.jpeg)

## 8. Перечень информационных технологий

8.1. Перечень программного обеспечения, используемого при осуществлении образовательного процесса по дисциплине.

Перечень используемого программного обеспечения представлен в таблице 10.

Таблица 10– Перечень программного обеспечения

| $N_2 \pi/\pi$ | Наименование                                                                 |
|---------------|------------------------------------------------------------------------------|
|               | Интернет-браузеры (Google-Chrome, Yandex, Firefox, Internet Explorer, Opera) |
| 2.            | Облачные сервисы для хранения и совместного использования файлов,            |
|               | редактирования цифрового контента (Google Docs, МойОфис, Яндекс              |
|               | документы)                                                                   |
| 3.            | Офисные приложения Microsoft Office (Word, Excel, Power Point и др.)         |
| 4.            | ИКТ для совместной проектной работы и общения (LMS, Zoom, Skype, MS          |
|               | Teams, Yandex. Телемост, BBB, Trello, Miro, Padlet, Canva, Mentimeter,       |
|               | MindMeister                                                                  |

8.2. Перечень информационно-справочных систем,используемых при осуществлении образовательного процесса по дисциплине

Перечень используемых информационно-справочных систем представлен в таблице 11.

Таблица 11– Перечень информационно-справочных систем

![](_page_12_Picture_233.jpeg)

#### 9. Материально-техническая база

Состав материально-технической базы, необходимой для осуществления образовательного процесса по дисциплине, представлен в таблице12.

Таблица 12 – Состав материально-технической базы

![](_page_12_Picture_234.jpeg)

![](_page_13_Picture_248.jpeg)

10. Оценочные средства для проведения промежуточной аттестации

10.1. Состав оценочных средствдля проведения промежуточной аттестации обучающихся по дисциплине приведен в таблице 13.

Таблица 13 – Состав оценочных средств для проведения промежуточной аттестации

![](_page_13_Picture_249.jpeg)

10.2. В качестве критериев оценки уровня сформированности (освоения) компетенций обучающимися применяется 5-балльная шкала оценки сформированности компетенций, которая приведена в таблице 14. В течение семестра может использоваться 100-балльная шкала модульно-рейтинговой системы Университета, правила использования которой, установлены соответствующим локальным нормативным актом ГУАП.

Таблица 14 –Критерии оценки уровня сформированности компетенций

![](_page_13_Picture_250.jpeg)

![](_page_14_Picture_248.jpeg)

10.3. Типовые контрольные задания или иные материалы.

Вопросы (задачи) для экзамена представлены в таблице 15.

Таблица 15 – Вопросы (задачи) для экзамена

![](_page_14_Picture_249.jpeg)

Вопросы (задачи) для зачета / дифф. зачета представлены в таблице 16. Таблица 16 – Вопросы (задачи) для зачета / дифф. зачета

![](_page_14_Picture_250.jpeg)

Перечень тем для курсового проектирования/выполнения курсовой работы представлены в таблице 17.

![](_page_14_Picture_251.jpeg)

![](_page_14_Picture_252.jpeg)

Вопросы для проведения промежуточной аттестации в виде тестирования представлены в таблице 18.

Таблица 18 – Примерный перечень вопросов для тестов

![](_page_15_Picture_300.jpeg)

Перечень тем контрольных работ по дисциплине обучающихся заочной формы обучения, представлены в таблице 19.

Таблица 19 – Перечень контрольных работ

![](_page_15_Picture_301.jpeg)

![](_page_16_Picture_170.jpeg)

![](_page_17_Picture_137.jpeg)

internship during the summer 2013.

My professional experience has given me an in-depth knowledge of the air transportation industry. I have, in particular, worked for American Airlines, the Federal Aviation Administration, and Kurth & Company, Inc., an aviation consulting firm where I was Manager of Airline Analysis. My responsibilities included the study of schedules, fares, equipment selection, and financial results. Notably, I prepared numerous feasibility studies for both jet and turboprop routes, including passenger and cargo flights, for proposed transatlantic and transpacific services.

I wish to place this experience at the disposal of your airline. I believe strongly that my knowledge of the deregulated air transportation industry in the USA could be quite beneficial to your carrier.

I have enclosed a copy of my resume. If my background and qualifications are of interest to you, please telephone me on\_\_\_\_\_\_\_\_\_\_\_\_\_. I would be interested in meeting you in mid-April in New York to discuss further the possibility of such a summer position, and your requirements.

I look forward to hearing from you soon.

Yours sincerely,

Mark Diamond

#### **Клише и выражения сопроводительного письма**

*With reference to your advertisement in "\_\_\_\_\_" of Tuesday, 10, I would like to apply for the position of \_\_\_\_\_\_\_\_ in your company.*

*I recently heard from…..that there is a vacancy in your sales department.*

*I am used to working on my own.*

*I appreciate the opportunity to work on my own initiative and to take a certain amount of responsibility.*

*During training for my present job I took courses in…….*

*Since my present position offers little prospect for advancement, I prefer to be employed in an expanding organization such as yours.*

*I am at present earning …..per month.*

*Thank you for your offering me the post/ position of….*

*I have pleasure in accepting this position.*

*I am looking forward to commencing work on….*

![](_page_18_Picture_229.jpeg)

*I regret to inform you that am unable to accept the position, since I have received another, more attractive one.*

*I feel that my experience in this field would not be used to its full capacity in above position. Therefore I have to decline…*

![](_page_18_Picture_230.jpeg)

## **1. Choose the necessary word to fill in the sentence:**

- 1. What kind of... is better: buying stock or buying real estate? 2. To attract greater financial ... the company issues the stock. a) amount of capital b) stock c) resources
- 3. The partners didn't put the same ... into business. 5. The group of people from different countries is going to ... a corporation. d) institution e) investment f) to establish
- 6. I want to buy some ... in IBM and General Motors.

![](_page_19_Picture_222.jpeg)

4.In what businesses is the partnership a common form?

5.What are the advantages of a partnership?

6. Do you want to go into business alone or with a partner?

7. With what partner do you get along well?

8. Do you need to consult a lawyer, to make a right choice when starting the business?

9. How can you combine the resources with your partner?

10.What services and skills can you contribute in your business?

11.How will you distribute profits and losses in your partnership?

12.What kind of partner would you like to be: a general partner or a limited partner? Why so?

## **3. Translate into English:**

- 1. Корпорация может выпускать и продавать акции.
- 2. Корпорация может предлагать более высокую заработную плату.
- 3. Корпорация обладает большими возможностями для привлечения финансовых ресурсов, чем партнерство.
- 4. Каждый год акционеры проводят собрание и выбирают совет директоров.

5. Образовательные и религиозные учреждения могут быть корпорациями. Подобные учреждения, как правило, не приносят прибыль.

- 6. Эта корпорация прибыльна, она будет расширяться.
- 7. Сначала вы должны зарегистрировать Устав корпорации.
- 8. Акционерам принадлежит решающее слово в управлении корпорацией.

## **Вариант 3**

## **1. Choose the necessary word to fill in the sentence:**

1.Partnerships very often receive ... from the government.

2. Limited partnership is a common form of ownership in ...

3.Partnerships have many ..., one is that they receive tax benefits from the government.

- 4. ... are the partners with unlimited liability.
- 5. ... has the authority in management but he is not known to public.
- 6.A secret partner takes part in ...
- 7.General partners have ...

8.One advantage of a partnership is that it offers a multiple source of ...

9.A partnership can bring much ... to the partners

## **2. Answer the questions:**

- 1. Is a corporation necessarily larger than a sole proprietorship?
- 2. What are the advantages of the corporate form of ownership?
- 3. Do the corporations issue stock to stockholder?
- 4. What world-known corporations do you know?
- 5. What types of business usually take the corporate form of ownership?
- 6. In what corporation would you invest money?
- 7. What legal procedure do you have to follow if you want to form a corporation?
- 8. How often do the stockholders choose the company officers?
- 9. The stockholders have unlimited liability, don't they?
- 10. In what spheres of industry is a corporate form of proprietorship the most beneficial in this country?
- a. secret partner
- b. unlimited liability
- c. real estate
- d. general partner
- e. advantage
- f. profit
- g. capital
- h. management
- i. tax benefits

![](_page_21_Picture_231.jpeg)

![](_page_22_Picture_167.jpeg)

![](_page_23_Picture_145.jpeg)

![](_page_24_Picture_129.jpeg)

2. Frage: Warum haben Sie sich gerade bei uns beworben? Antwort: 3. Frage: Wo stehen Sie in fünf Jahren? Antwort: 4. Frage: Wieso haben Sie so lange studiert? Antwort: 5. Frage: Was sind Ihre persönlichen Stärken und Schwächen? Antwort: 6. Frage: Was war Ihr grösster Misserfolg? Antwort: 7. Frage: Erzählen Sie uns/mir etwas über sich Antwort 8. Frage: Aus welchem Grund wollen Sie Ihren derzeitigen Arbeitgeber verlassen? Antwort: 9. Frage: Was wissen Sie über unser Unternehmen / unsere Firma ? Antwort: 10. Frage: Was stört Sie am meisten an anderen Menschen und wie gehen Sie damit um? Antwort: 11. Frage: Was würden Sie gerne verdienen? Antwort: 12. Frage: Was machen Sie in Ihrer Freizeit? Antwort:

10.4. Методические материалы, определяющие процедуры оценивания индикаторов, характеризующих этапы формирования компетенций, содержатся в локальных нормативных актах ГУАП, регламентирующих порядок и процедуру проведения текущего контроля успеваемости и промежуточной аттестации обучающихся ГУАП.

11. Методические указания для обучающихся по освоению дисциплины

 *Основной целью курса* является повышение исходного уровня владения иностранным языком, достигнутого на предыдущей ступени образования, и овладение студентами необходимым и достаточным уровнем профессиональной коммуникативной компетенции для решения социально-коммуникативных задач в профессиональной и научно-познавательной деятельности, работы с иноязычными текстами проведении научных исследований, общении с зарубежными партнерами, а также для дальнейшего самообразования.

Особое внимание уделяется формированию навыков и умений устного общения в деловой сфере и межкультурной коммуникации в сфере бизнеса.

11.1. Методические указания для обучающихся по прохождению практических занятий *(если предусмотрено учебным планом по данной дисциплине)*

Практическое занятие является одной из основных форм организации учебного процесса, заключающаяся в выполнении обучающимися под руководством преподавателя комплекса учебных заданий с целью усвоения научно-теоретических основ учебной дисциплины, приобретения умений и навыков, опыта творческой деятельности.

Целью практического занятия для обучающегося является привитие обучающимся умений и навыков практической деятельности по изучаемой дисциплине.

Планируемые результаты при освоении обучающимся практических занятий:

 закрепление, углубление, расширение и детализация знаний при решении конкретных задач;

 развитие познавательных способностей, самостоятельности мышления, творческой активности;

 овладение новыми методами и методиками изучения конкретной учебной дисциплины;

 выработка способности логического осмысления полученных знаний для выполнения заданий;

 обеспечение рационального сочетания коллективной и индивидуальной форм обучения.

#### Требования к проведению практических занятий

Тематическое содержание практических занятий отражено в рабочей учебной программе дисциплины. Объем времени на выполнение практических занятий отражается в учебном плане и в рабочих программах учебных дисциплин. Распределение отведенного объема времени осуществляется преподавателем соответствующей дисциплины с учетом специфики изучаемой дисциплины и в соответствии с ведущей дидактической целью содержания практических занятий. Продолжительность занятия не менее двух академических часов. Практическое занятие должно проводиться в учебных кабинетах или специально оборудованных помещениях. Практические занятия должны быть обеспечены в достаточном объеме необходимыми методическими материалами, включающими в себя комплект методических указаний к циклу практических работ по данной дисциплине.

*Структурно практические занятия, как правило, состоят из нескольких этапов:*

- подготовительного, включающего проверку готовности студентов и объяснение преподавателем порядка проведения предстоящего занятия;

- основного, в течение которого осуществляется практическая деятельность студентов по решению задач или выполнению упражнений и т. д.

 - заключительного, на котором преподаватель подводит итоги занятия, дает задания для самостоятельной работы, проводит текущий контроль в различных формах.

*Для повышения эффективности проведения практических и семинарских занятий рекомендуются:* 

Разработка рабочих тетрадей, практикумов, учебных комплектов, сопровождающихся методическими указаниями;

- Разработка дифференцированных заданий с учетом индивидуальных особенностей обучающихся;

- Использование в практике преподавания поисковых работ и заданий на проблемной основе;

- Применение коллективных и групповых форм работы, максимальное использование индивидуальных форм с целью повышения ответственности каждого студента за самостоятельное выполнение полного объема работ;

- Проведение практических занятий на повышенном уровне трудности с включением в них заданий, связанных с выбором условий выполнения работы, конкретизацией цели, самостоятельным отбором необходимой информации, с поиском мировоззренческого и нравственного выбора.

- Подбор дополнительных заданий для студентов, работающих в более быстром темпе, для эффективного использования времени, отводимого на занятии и т.д.;

Разработка заданий для автоматизированного тестового контроля подготовленности студентов к занятиям.

 Усвоение материала происходит первоначально в рецептивной форме – через чтение и аудирование. Далее студент обучается навыкам работы с текстами. Каждый раздел начинается с рецептивных видов деятельности, причём предназначенный для усвоения материал преподносится таким образом, чтобы обеспечить формирование у студента целого ряда определённых умений и навыков. В конце каждого раздела актуализируются продуктивные виды деятельности, такие, например, как:

Обучение созданию собственных презентаций.

Формирование и совершенствование навыков по созданию письменного текста определенного вида

Формирование произносительных и интонационных навыков с помощью аудиоматериалов при чтении вслух

Предъявление новой лексики ситуативно и в контексте на текстовом материале, отражающем определенную ситуацию общения по изучаемым темам

Активизация грамматики в рецептивных, а затем в продуктивных видах деятельности

*Формирование у слушающего установки на характер восприятия и понимания информации:* 

понимание общего ситуационного контекста;

выполнение упражнений, проясняющих степень понимания;

задания для самопроверки: подтвердить/опровергнуть высказанные до прослушивания версии о содержании/тематике текста;

ответить на вопросы;

заполнить лакуны в тексте;

выполнить тест на множественный выбор по содержанию прослушанного;

заполнить схему, таблицу;

найти правильные/ложные утверждения

Групповые дискуссии с целью определения и выражения общего мнения

Развитие навыков по созданию письменного текста определенного вида.

*Порядок подготовки практического занятия* 

- Изучение требований программы дисциплины,

- Формулировка цели и задач практического занятия,

- Разработка плана проведения практического занятия,

- Отбор содержания практического занятия (подбор заданий, вопросов),

- Обеспечение практического занятия методическими материалами, техническими средствами обучения,

- Определение методов, приемов и средств поддержания интереса, внимания, стимулирования творческого мышления студентов,

- Моделирование практического занятия.

*Критериями оценки качества проведения практического занятия следует считать следующие:*

- ярко выраженная целенаправленность, определяемая постановкой проблемы, стремлением связать теоретический материал с практикой, выделением главных вопросов, связанных с профилирующими дисциплинами, знакомством с последними достижениями науки по предмету;

- профессиональные и педагогические способности преподавателя – пояснения и заключения преподавателя квалифицированные, убедительные обогащающие знания студентов, содержащие теоретические обобщения.

Содержание практических занятий по учебной дисциплине должно охватывать весь круг профессиональных умений, практического опыта на подготовку к которым ориентирована данная дисциплина. В конце практического занятия преподаватель оценивает работу студента через разные формы, спланированные преподавателем.

11.2. Методические указания для обучающихся по прохождению самостоятельной работы

В ходе выполнения самостоятельной работы, обучающийся выполняет работу по заданию и при методическом руководстве преподавателя, но без его непосредственного участия.

Для обучающихся по заочной форме обучения, самостоятельная работа может включать в себя контрольную работу.

В процессе выполнения самостоятельной работы, у обучающегося формируется целесообразное планирование рабочего времени, которое позволяет им развивать умения и навыки в усвоении и систематизации приобретаемых знаний, обеспечивает высокий уровень успеваемости в период обучения, помогает получить навыки повышения профессионального уровня.

Методическими материалами, направляющими самостоятельную работу обучающихсяявляются:

учебно-методический материал по дисциплине;

 методические указания по выполнению контрольных работ (для обучающихся по заочной форме обучения);

<http://lms.guap.ru/course/view.php>

#### *Методические указания*

1. При выполнении домашнего задания необходимо ориентироваться, прежде всего, на тот минимум, который был предъявлен на учебном занятии.

2. При выполнении творческих работ необходимо основываться на опыте, полученном на учебном занятии, а также самостоятельно находить дополнительную информацию и использовать новые, интересные формы работы с материалом, формы его предъявления.

3. При подготовке к аудиторным самостоятельным, контрольным работам, тестам необходимо:

- повторить весь пройденный теоретический грамматический материал

- просмотреть примеры грамматических явлений

- проделать самостоятельно примеры по каждому разделу

- повторить лексический материал пройденного тематико-ситуативного блока.

Кроме того, при самостоятельной работе с тематическим материалом студент осваивает следующие виды сквозных и информационных технологий:

![](_page_28_Picture_295.jpeg)

![](_page_29_Picture_236.jpeg)

Также для тренировки произношения студент может воспользоваться приложением Otsimo.

На начальном этапе самостоятельного изучения иностранного языка (второго) рекомендуется использование игровой платформы  $\frac{https://www.german-games.net/ru, a}{}$  $\frac{https://www.german-games.net/ru, a}{}$  $\frac{https://www.german-games.net/ru, a}{}$ также duolingo.com, приложение дополненной реальности Moodly ДР.

11.3. Методические указания для обучающихся по прохождению текущего контроля успеваемости.

Текущий контроль успеваемости предусматривает контроль качества знаний обучающихся, осуществляемого в течение семестра с целью оценивания хода освоения дисциплины.

Текущий контроль осуществляется с целью систематической проверки достижения обучающимися обязательных результатов обучения по дисциплине – минимума, который необходим для дальнейшего обучения, выполнения программных требований к уровню подготовки обучающихся. Текущий контроль проводится по завершению изучения отдельных наиболее сложных и объемных тем, разделов учебной дисциплины.

Контрольные работы (занятия) выполняются в виде письменных ответов на вопросы, выполнения контрольных заданий или практической проверки выполнения обучающимися упражнений. Контрольные работы (занятия) могут проводиться в электронной форме. Содержание заданий на контрольную работу (занятие) и порядок ее выполнения устанавливаются кафедрой.

Текущий контроль успеваемости включает следующие виды проверки: лексические и грамматические тесты, проверка домашних заданий.

Выполнение грамматических и лексических тестов студент осуществляет в системе lms.guap.ru, а также с помощью сервисов Quizlet, Online Test Pad (https://onlinetestpad.com/ru/tests) – ресурс для создания тестов., образовательной платформы Взнания [\(https://vznaniya.ru\)](https://vznaniya.ru/), образовательной платформы Joyteka (https://joyteka.com/ru).

11.4. Методические указания для обучающихся по прохождению промежуточной аттестации.

Для прохождения промежуточной аттестации и выполнения перевода оригинального профессионального текста предусмотрены следующие информационные технологии:

1) Cохранение и редактирование перевода, используя текстовые редакторы, в том числе редактор Microsoft (MS Word), МойОфис Текст.

2) Использование электронных словарей: Abby.Lingvo, а также тлковый словарь duden.de

Кроме того, для подготовки устного высказывания по профессиональноориентированной тематике рекомендуется использование интеллектуальных карт (MindMeister) и функционала Microsoft PowerPoint, Yandex. презентации, Canva.

Запрещено использовать перевод текста целиком через такие ресурсы как Яндекс.Переводчик, Google Переводчик, и другие.

Промежуточная аттестация обучающихся предусматривает оценивание промежуточных и окончательных результатов обучения по дисциплине. Она включает в себя:

 экзамен – форма оценки знаний, полученных обучающимся в процессе изучения всей дисциплины или ее части, навыков самостоятельной работы, способности применять их для решения практических задач. Экзамен, как правило, проводится в период экзаменационной сессии и завершается аттестационной оценкой «отлично», «хорошо», «удовлетворительно», «неудовлетворительно».

 зачет – это форма оценки знаний, полученных обучающимся в ходе изучения учебной дисциплины в целом или промежуточная (по окончании семестра) оценка знаний обучающимся по отдельным разделам дисциплины с аттестационной оценкой «зачтено» или «не зачтено».

 дифференцированный зачет – это форма оценки знаний, полученных обучающимся при изучении дисциплины, при выполнении курсовых проектов, курсовых работ, научно-исследовательских работ и прохождении практик с аттестационной оценкой «отлично», «хорошо», «удовлетворительно», «неудовлетворительно».

#### **Советы по подготовке к зачету**

- Следует заранее ознакомиться со структурой зачета.
- Ликвидировать по возможности задолженность по отдельным темам. В случае невыполнения этого пункта все долги выносятся на зачет.
- При подготовке к зачету следует повторить изученную лексику, лексикограмматические комментарии, чтение переводных упражнений с листа в быстром темпе.
- Осуществить тренировочный пересказ нескольких текстов аналогичного объема, обращая внимание на структуру и форму высказывания, выражение свой точки зрения.

Система оценок при проведении промежуточной аттестации осуществляется в соответствии с требованиями Положений «О текущем контроле успеваемости и промежуточной аттестации студентов ГУАП, обучающихся по программам высшего образования» и «О модульно-рейтинговой системе оценки качества учебной работы студентов в ГУАП».

# Лист внесения изменений в рабочую программу дисциплины

![](_page_31_Picture_43.jpeg)